# ETSI TS 124 559 V18.0.1 (2024-05)

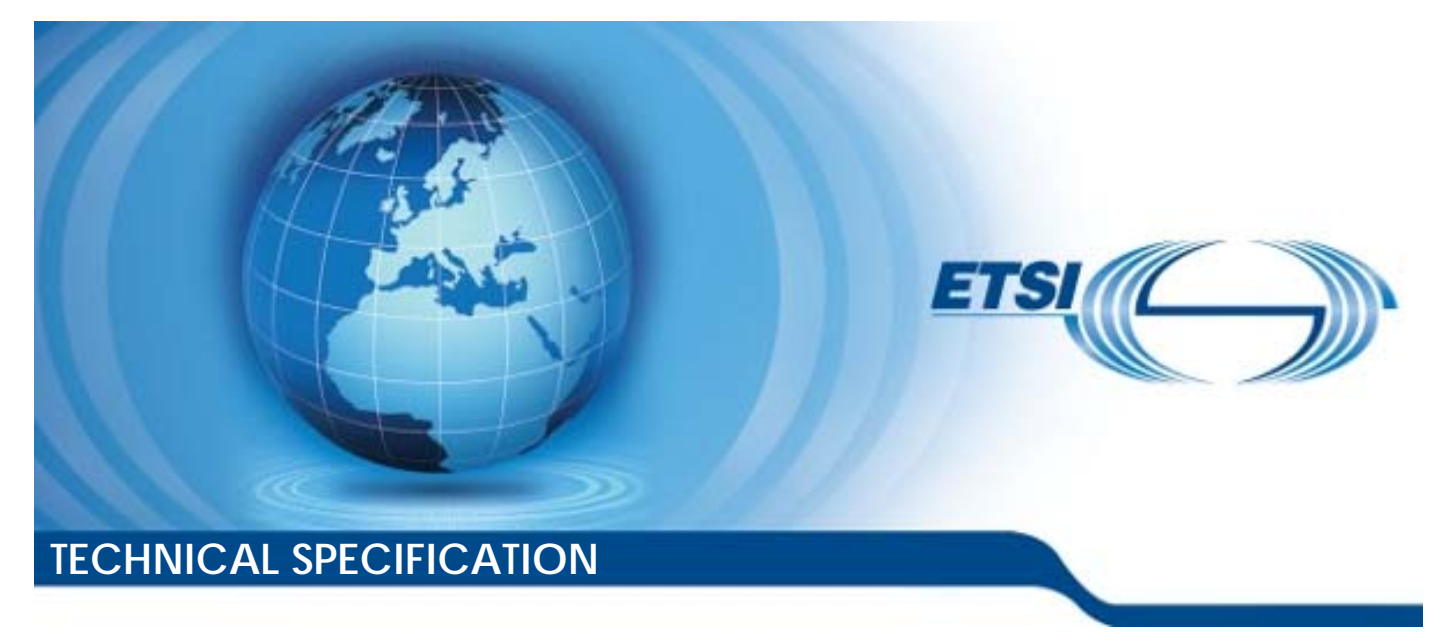

**5G; Application Data Analytics Enablement Service (ADAES); Stage 3 (3GPP TS 24.559 version 18.0.1 Release 18)** 

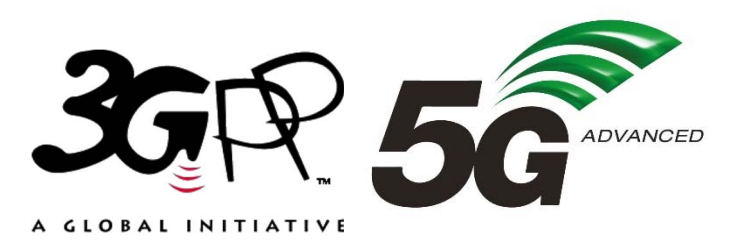

Reference DTS/TSGC-0124559vi01

Keywords

 $\overline{5G}$ 

#### *ETSI*

650 Route des Lucioles F-06921 Sophia Antipolis Cedex - FRANCE

Tel.: +33 4 92 94 42 00 Fax: +33 4 93 65 47 16

Siret N° 348 623 562 00017 - APE 7112B Association à but non lucratif enregistrée à la Sous-Préfecture de Grasse (06) N° w061004871

#### *Important notice*

The present document can be downloaded from: <https://www.etsi.org/standards-search>

The present document may be made available in electronic versions and/or in print. The content of any electronic and/or print versions of the present document shall not be modified without the prior written authorization of ETSI. In case of any existing or perceived difference in contents between such versions and/or in print, the prevailing version of an ETSI deliverable is the one made publicly available in PDF format at [www.etsi.org/deliver](http://www.etsi.org/deliver).

Users of the present document should be aware that the document may be subject to revision or change of status. Information on the current status of this and other ETSI documents is available at <https://portal.etsi.org/TB/ETSIDeliverableStatus.aspx>

If you find errors in the present document, please send your comment to one of the following services: <https://portal.etsi.org/People/CommiteeSupportStaff.aspx>

If you find a security vulnerability in the present document, please report it through our Coordinated Vulnerability Disclosure Program: <https://www.etsi.org/standards/coordinated-vulnerability-disclosure>

*Notice of disclaimer & limitation of liability* 

The information provided in the present deliverable is directed solely to professionals who have the appropriate degree of experience to understand and interpret its content in accordance with generally accepted engineering or other professional standard and applicable regulations.

No recommendation as to products and services or vendors is made or should be implied.

No representation or warranty is made that this deliverable is technically accurate or sufficient or conforms to any law and/or governmental rule and/or regulation and further, no representation or warranty is made of merchantability or fitness for any particular purpose or against infringement of intellectual property rights.

In no event shall ETSI be held liable for loss of profits or any other incidental or consequential damages.

Any software contained in this deliverable is provided "AS IS" with no warranties, express or implied, including but not limited to, the warranties of merchantability, fitness for a particular purpose and non-infringement of intellectual property rights and ETSI shall not be held liable in any event for any damages whatsoever (including, without limitation, damages for loss of profits, business interruption, loss of information, or any other pecuniary loss) arising out of or related to the use of or inability to use the software.

#### *Copyright Notification*

No part may be reproduced or utilized in any form or by any means, electronic or mechanical, including photocopying and microfilm except as authorized by written permission of ETSI.

The content of the PDF version shall not be modified without the written authorization of ETSI.

The copyright and the foregoing restriction extend to reproduction in all media.

© ETSI 2024. All rights reserved.

## Intellectual Property Rights

#### Essential patents

IPRs essential or potentially essential to normative deliverables may have been declared to ETSI. The declarations pertaining to these essential IPRs, if any, are publicly available for **ETSI members and non-members**, and can be found in ETSI SR 000 314: *"Intellectual Property Rights (IPRs); Essential, or potentially Essential, IPRs notified to ETSI in respect of ETSI standards"*, which is available from the ETSI Secretariat. Latest updates are available on the ETSI Web server ([https://ipr.etsi.org/\)](https://ipr.etsi.org/).

Pursuant to the ETSI Directives including the ETSI IPR Policy, no investigation regarding the essentiality of IPRs, including IPR searches, has been carried out by ETSI. No guarantee can be given as to the existence of other IPRs not referenced in ETSI SR 000 314 (or the updates on the ETSI Web server) which are, or may be, or may become, essential to the present document.

#### **Trademarks**

The present document may include trademarks and/or tradenames which are asserted and/or registered by their owners. ETSI claims no ownership of these except for any which are indicated as being the property of ETSI, and conveys no right to use or reproduce any trademark and/or tradename. Mention of those trademarks in the present document does not constitute an endorsement by ETSI of products, services or organizations associated with those trademarks.

**DECT™**, **PLUGTESTS™**, **UMTS™** and the ETSI logo are trademarks of ETSI registered for the benefit of its Members. **3GPP™** and **LTE™** are trademarks of ETSI registered for the benefit of its Members and of the 3GPP Organizational Partners. **oneM2M™** logo is a trademark of ETSI registered for the benefit of its Members and of the oneM2M Partners. **GSM**® and the GSM logo are trademarks registered and owned by the GSM Association.

## Legal Notice

This Technical Specification (TS) has been produced by ETSI 3rd Generation Partnership Project (3GPP).

The present document may refer to technical specifications or reports using their 3GPP identities. These shall be interpreted as being references to the corresponding ETSI deliverables.

The cross reference between 3GPP and ETSI identities can be found under [https://webapp.etsi.org/key/queryform.asp.](https://webapp.etsi.org/key/queryform.asp)

## Modal verbs terminology

In the present document "**shall**", "**shall not**", "**should**", "**should not**", "**may**", "**need not**", "**will**", "**will not**", "**can**" and "**cannot**" are to be interpreted as described in clause 3.2 of the [ETSI Drafting Rules](https://portal.etsi.org/Services/editHelp!/Howtostart/ETSIDraftingRules.aspx) (Verbal forms for the expression of provisions).

"**must**" and "**must not**" are **NOT** allowed in ETSI deliverables except when used in direct citation.

 $\mathbf{3}$ 

## Contents

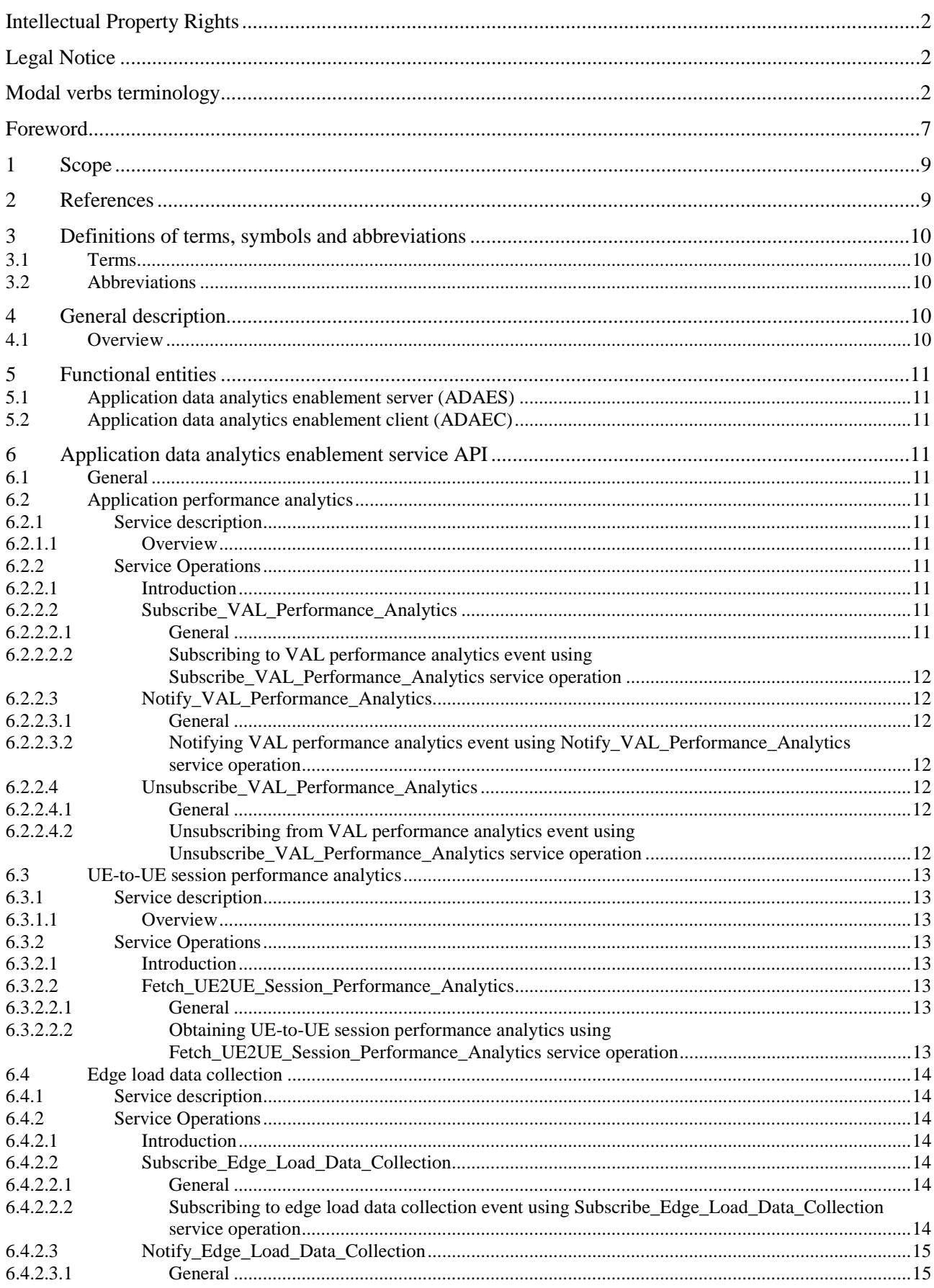

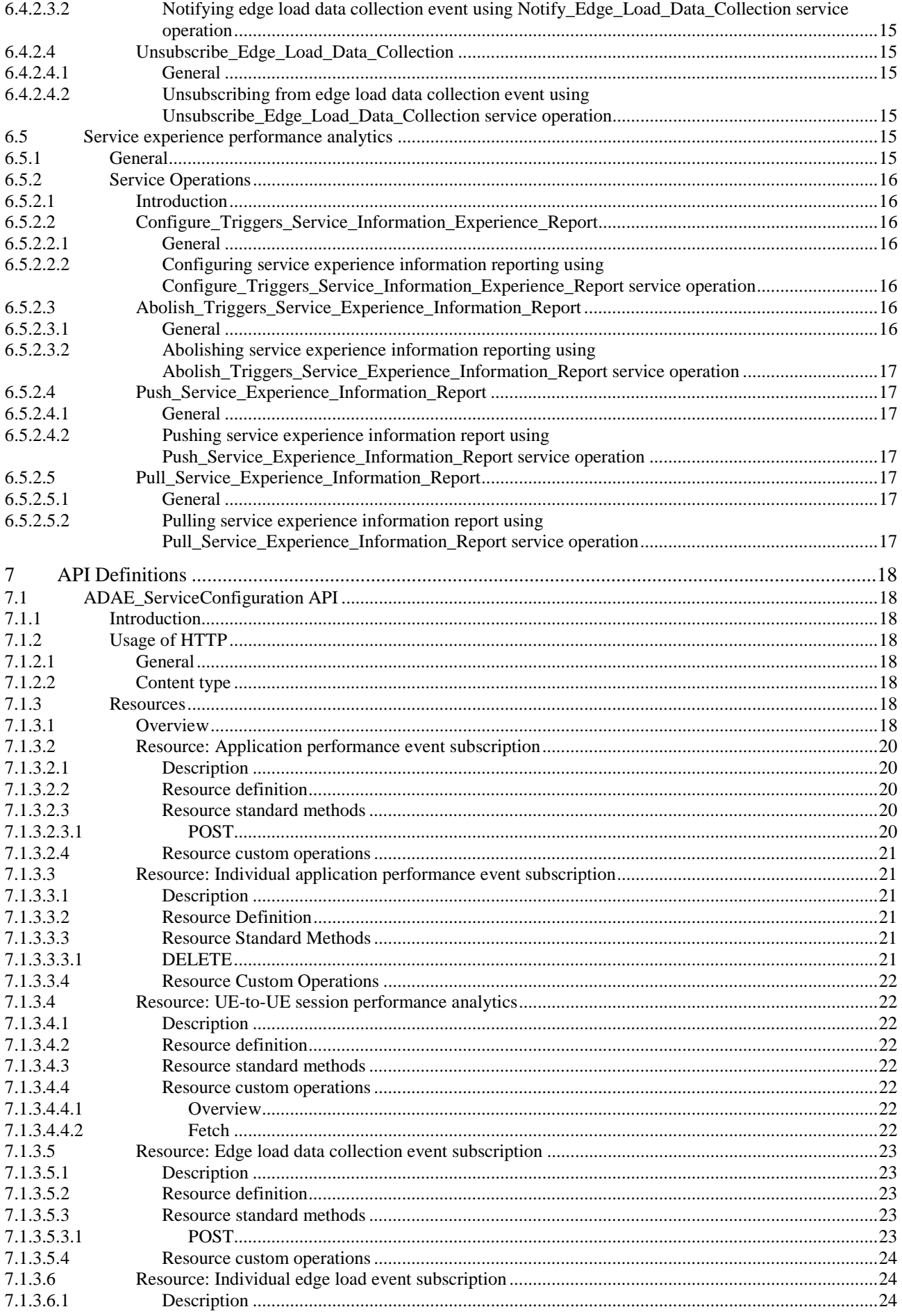

 $5\phantom{a}$ 

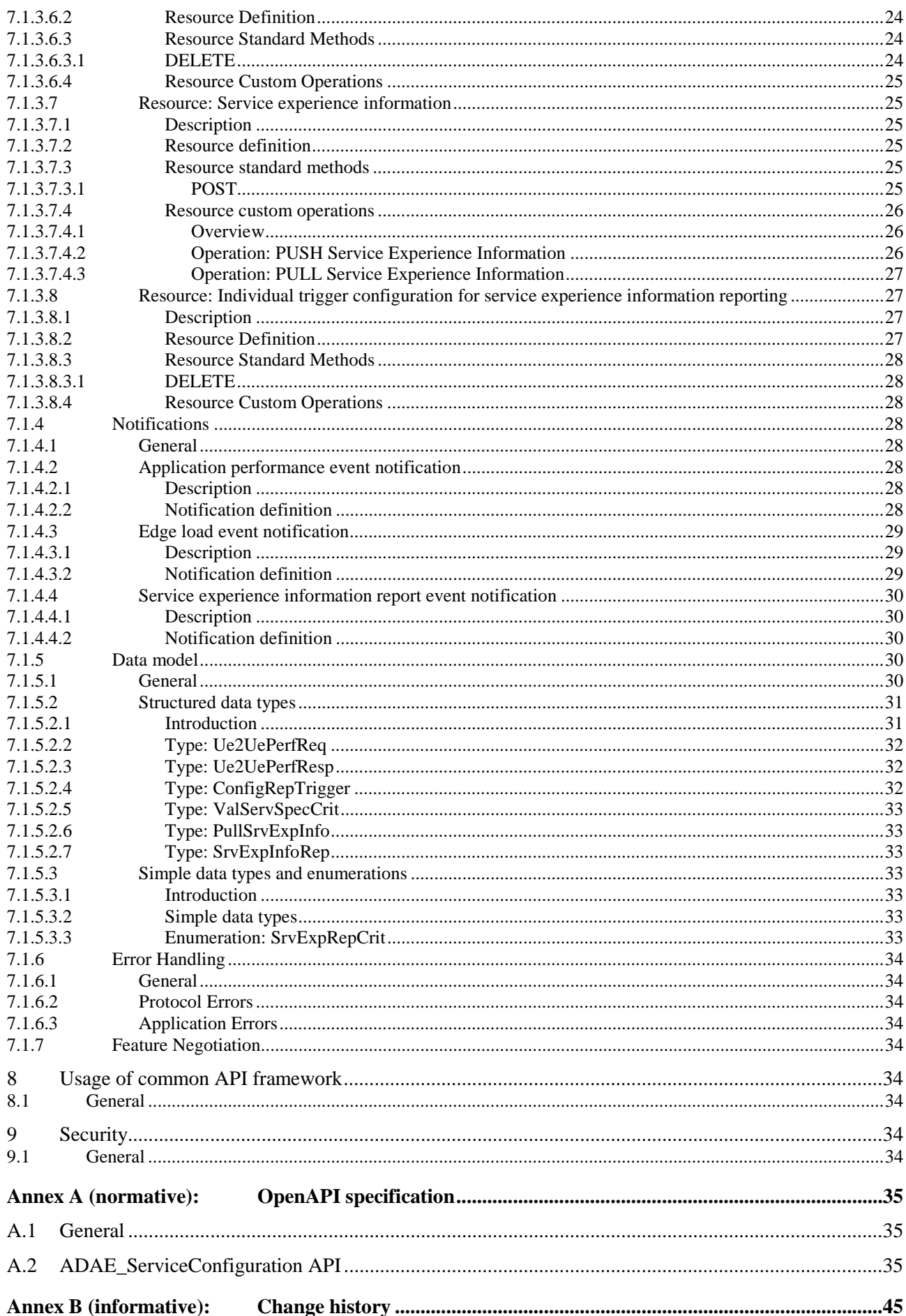

 $\bf 6$ 

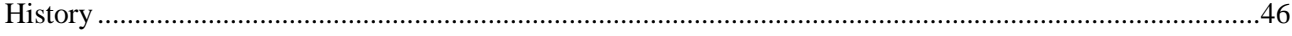

## Foreword

This Technical Specification has been produced by the 3rd Generation Partnership Project (3GPP).

The contents of the present document are subject to continuing work within the TSG and may change following formal TSG approval. Should the TSG modify the contents of the present document, it will be re-released by the TSG with an identifying change of release date and an increase in version number as follows:

Version x.y.z

where:

- x the first digit:
	- 1 presented to TSG for information;
	- 2 presented to TSG for approval;
	- 3 or greater indicates TSG approved document under change control.
- y the second digit is incremented for all changes of substance, i.e. technical enhancements, corrections, updates, etc.
- z the third digit is incremented when editorial only changes have been incorporated in the document.

In the present document, modal verbs have the following meanings:

**shall** indicates a mandatory requirement to do something

**shall not** indicates an interdiction (prohibition) to do something

The constructions "shall" and "shall not" are confined to the context of normative provisions, and do not appear in Technical Reports.

The constructions "must" and "must not" are not used as substitutes for "shall" and "shall not". Their use is avoided insofar as possible, and they are not used in a normative context except in a direct citation from an external, referenced, non-3GPP document, or so as to maintain continuity of style when extending or modifying the provisions of such a referenced document.

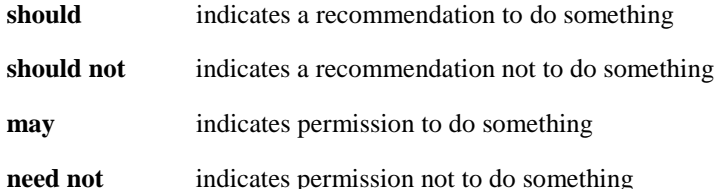

The construction "may not" is ambiguous and is not used in normative elements. The unambiguous constructions "might not" or "shall not" are used instead, depending upon the meaning intended.

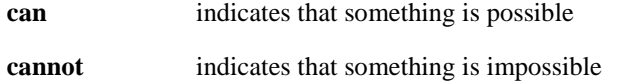

The constructions "can" and "cannot" are not substitutes for "may" and "need not".

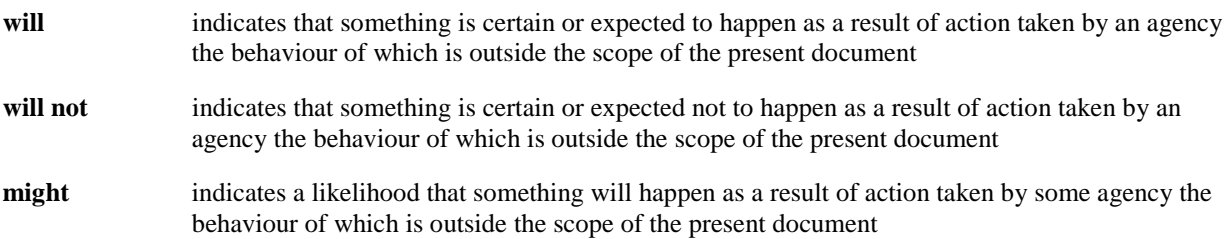

**might not** indicates a likelihood that something will not happen as a result of action taken by some agency the behaviour of which is outside the scope of the present document

In addition:

- is (or any other verb in the indicative mood) indicates a statement of fact
- **is not** (or any other negative verb in the indicative mood) indicates a statement of fact

The constructions "is" and "is not" do not indicate requirements.

## 1 Scope

The present document specifies the protocol aspects of ADAE of SEAL services. The protocol aspects specify the UE supporting the client functionality of the ADAE SEAL services and the network supporting the server functionality of ADAE SEAL services, where the client functionality and server functionality are specified in 3GPP TS 23.436 [3].

## 2 References

The following documents contain provisions which, through reference in this text, constitute provisions of the present document.

- References are either specific (identified by date of publication, edition number, version number, etc.) or non-specific.
- For a specific reference, subsequent revisions do not apply.
- For a non-specific reference, the latest version applies. In the case of a reference to a 3GPP document (including a GSM document), a non-specific reference implicitly refers to the latest version of that document *in the same Release as the present document*.
- [1] 3GPP TR 21.900: "Technical Specification Group working methods".
- [2] 3GPP TR 21.905: "Vocabulary for 3GPP Specifications".
- [3] 3GPP TS 23.436: "Procedures for Application Data Analytics Enablement Service".
- [4] 3GPP TS 26.531: "Data Collection and Reporting; General Description and Architecture".
- [5] 3GPP TS 26.532: "Data Collection and Reporting; Protocols and Formats".
- [6] 3GPP TS 29.122: "T8 reference point for Northbound APIs".
- [7] 3GPP TS 29.501: "5G System; Principles and Guidelines for Services Definition; Stage 3".
- [8] 3GPP TS 29.523: "5G System; Policy Control Event Exposure Service".
- [9] 3GPP TS 29.549:" Service Enabler Architecture Layer for Verticals (SEAL); Application Programming Interface (API) specification".
- [10] 3GPP TS 29.571: "5G System; Common Data Types for Service Based Interfaces".
- [11] 3GPP TS 33.434: "Service Enabler Architecture Layer for Verticals (SEAL); Security Aspects".
- [12] OpenAPI: "OpenAPI Specification Version 3.0.0", https://spec.openapis.org/oas/v3.0.0.
- [13] **IETF RFC 9112: "HTTP/1.1".**
- [14] **IETF RFC 9110: " HTTP Semantics".**
- [15] **IETF RFC 9111: "HTTP Caching".**
- [16] **IETF RFC 9113: "HTTP/2".**
- [17] IETF RFC 8259: "The JavaScript Object Notation (JSON) Data Interchange Format".

## 3 Definitions of terms, symbols and abbreviations

## 3.1 Terms

For the purposes of the present document, the terms given in 3GPP TR 21.905 [2] and the following apply. A term defined in the present document takes precedence over the definition of the same term, if any, in 3GPP TR 21.905 [2].

**ADAE client**: An entity that provides the client side functionalities corresponding to the ADAE.

**ADAE server**: An entity that provides the server side functionalities corresponding to the ADAE.

For the purposes of the present document, the following terms and definitions given in 3GPP TS 23.436 [3] apply:

**ADAE service SEAL server SEAL service VAL application VAL server VAL service VAL client Vertical Vertical application** 

For the purposes of the present document, the following terms and definitions given in 3GPP TS 26.531 [4] apply: **data collection client direct reporting** 

## 3.2 Abbreviations

For the purposes of the present document, the abbreviations given in 3GPP TR 21.905 [2] and the following apply. An abbreviation defined in the present document takes precedence over the definition of the same abbreviation, if any, in 3GPP TR 21.905 [2].

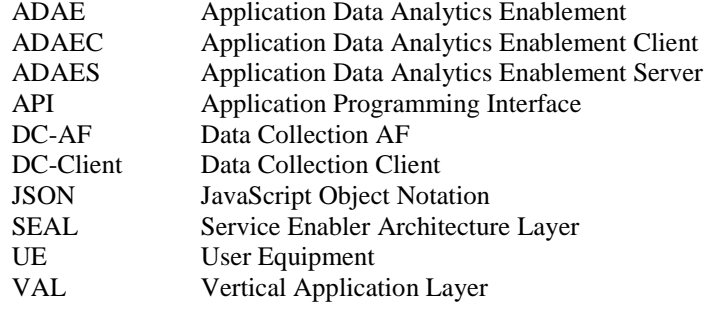

## 4 General description

## 4.1 Overview

Application data analytics enablement service enables an application data analytics enablement client (ADAEC) and a vertical application layer (VAL) server to communicate with an application data analytics enablement server (ADAES).

## 5 Functional entities

## 5.1 Application data analytics enablement server (ADAES)

The ADAES is a functional entity with a unique identity in the PLMN and uses the provided data analytics to administer the operations and performance of one or more VAL applications.

## 5.2 Application data analytics enablement client (ADAEC)

The ADAEC is a functional entity with a unique identity and acts as the VAL application client which provides data analytics of the VAL applications.

## 6 Application data analytics enablement service API

## 6.1 General

The clause describes the procedures of the application data analytics enablement service API.

## 6.2 Application performance analytics

### 6.2.1 Service description

### 6.2.1.1 Overview

The ADAE\_ServiceConfiguration API, as defined 3GPP TS 23.436 [3], allows the ADAES via ADAE-UU reference point to subscribe to ADAEC to the event of the VAL performance analytics.

## 6.2.2 Service Operations

### 6.2.2.1 Introduction

The service operation defined for ADAE\_ServiceConfiguration API for application performance analytics is shown in the table 6.2.2.1-1.

#### **Table 6.2.2.1-1: Operations for application performance analytics**

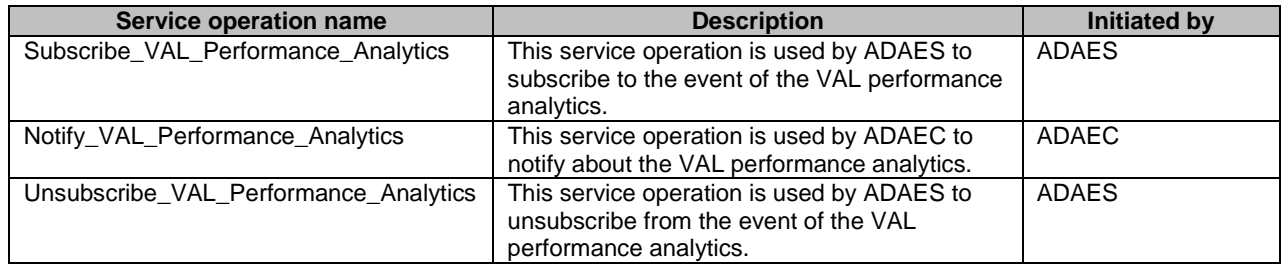

### 6.2.2.2 Subscribe\_VAL\_Performance\_Analytics

#### 6.2.2.2.1 General

This service operation is used by the ADAES for VAL performance analytics event subscription to the ADAEC.

#### 6.2.2.2.2 Subscribing to VAL performance analytics event using Subscribe\_VAL\_Performance\_Analytics service operation

To subscribe to VAL performance analytics event, the ADAES shall send an HTTP POST request with a Request-URI according to the pattern "{apiRoot}/adae-sc/<apiVersion>/application-performance" and with a body containing data type AppPerfSub as defined in clause 7.10.1.4.2.2 of 3GPP TS 29.549 [9].

Upon receipt of the HTTP POST request, the ADAEC shall:

- a) verify the identity of the ADAES and determine if the ADAES is authorized to subscribe to the VAL performance analytics event; and
- b) if the ADAES:
	- 1) is not authorized, the ADAEC shall respond to the ADAES with an appropriate error status code; or
	- 2) is authorized, the ADAEC shall create a new "Individual application performance event subscription" resource and respond to the ADAES with an HTTP "201 Created" status code, including a Location header field containing the URI for the created "Individual application performance event subscription" and the response body including the AppPerfSub data structure containing a representation of the created resource as defined in clause 7.1.3.

#### 6.2.2.3 Notify\_VAL\_Performance\_Analytics

#### 6.2.2.3.1 General

This service operation is used by the ADAEC to send notification to the ADAES with the VAL performance analytics event subscription to the ADAEC.

#### 6.2.2.3.2 Notifying VAL performance analytics event using Notify\_VAL\_Performance\_Analytics service operation

To notify VAL performance analytics event, the ADAEC shall send an HTTP POST request with a Request-URI according to the pattern "{notifUri}" and with a body containing data type AppPerfNotif as defined in clause 7.10.1.4.2.3 of 3GPP TS 29.549 [9].

Upon receipt of the HTTP POST request, the ADAES shall respond to the ADAEC with:

- a) if the request is successfully processed, a "204 No Content" status code and process the event notification; or
- b) if errors occur when processing the request, an appropriate error response as specified in clause 7.1.6.

#### 6.2.2.4 Unsubscribe\_VAL\_Performance\_Analytics

6.2.2.4.1 General

This service operation is used by the ADAES to unsubscribe from the VAL performance analytics event.

#### 6.2.2.4.2 Unsubscribing from VAL performance analytics event using Unsubscribe\_VAL\_Performance\_Analytics service operation

To unsubscribe from VAL performance analytics event, the ADAES shall send an HTTP DELETE request to the resource representing the event in the ADAES as specified in clause 7.1.3.3.

Upon receiving the HTTP DELETE request:

a) the ADAEC shall verify the identity of the ADAES and check if the ADAES is authorized to unsubscribe from the VAL performance analytics event associated with the resource URI "{apiRoot}/adaesc/<apiVersion>/application-performance/{appPerfId}";

- b) if the ADAES is authorized to unsubscribe from the VAL performance analytics event, the ADAEC shall delete the resource pointed by the resource URI "{apiRoot}/adae-sc/<apiVersion>/applicationperformance/{appPerfId}";
- c) if the request is successfully processed, the ADAEC shall respond to the ADAES with a "204 No Content" status code; and
- d) if errors occur when processing the request, the ADAEC shall respond to the ADAES with an appropriate error response as specified in clause 7.1.6.

## 6.3 UE-to-UE session performance analytics

### 6.3.1 Service description

#### 6.3.1.1 Overview

The ADAE\_ServiceConfiguration API, as defined 3GPP TS 23.436 [3], allows the ADAES via ADAE-UU reference point, to obtain the UE-to-UE session performance analytics from the ADAEC.

### 6.3.2 Service Operations

#### 6.3.2.1 Introduction

The service operation defined for ADAE\_ServiceConfiguration API for UE-to-UE session performance analytics is shown in the table 6.3.2.1-1.

#### **Table 6.3.2.1-1: Operations for UE-to-UE session performance analytics**

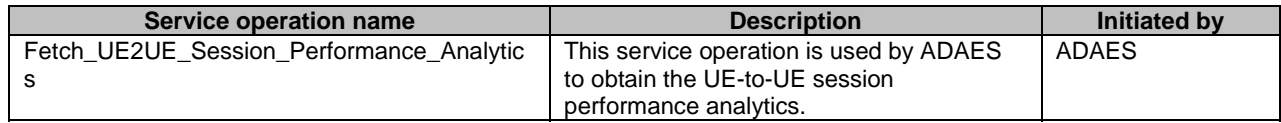

### 6.3.2.2 Fetch\_UE2UE\_Session\_Performance\_Analytics

#### 6.3.2.2.1 General

This service operation is used by the ADAES for obtaining the UE-to-UE session performance analytics from the ADAEC.

#### 6.3.2.2.2 Obtaining UE-to-UE session performance analytics using Fetch\_UE2UE\_Session\_Performance\_Analytics service operation

To obtain the UE-to-UE session performance analytics, the ADAES shall send an HTTP POST request with a Request-URI according to the pattern "{apiRoot}/adae-sc/<apiVersion>/ue2ue-session-performance/fetch" and with a body containing data type Ue2UePerfReq as defined in clause 7.1.5.2.2.

Upon receipt of the HTTP POST request, the ADAEC shall:

- a) verify the identity of the ADAES and determine if the ADAES is authorized to obtain the UE-to-UE session performance analytics; and
- b) if the ADAES:
	- 1) is not authorized, the ADAEC shall respond to the ADAES with an appropriate error status code; or
	- 2) is authorized, the ADAEC shall respond to the ADAES with an HTTP "200 OK" status code with the response body including the Ue2UePerfResp as defined in clause 7.1.3.3.4.2 with the following attributes:

- i) UE-to-UE session performance analytics;
- ii) one or more VAL UEs; and
- iii) identity of the UE-to-UE session performance analytics.

## 6.4 Edge load data collection

### 6.4.1 Service description

The ADAE\_ServiceConfiguration API, as defined 3GPP TS 23.436 [3], allows the ADAES via ADAE-UU reference point to subscribe to ADAEC to the event of the edge load data collection.

### 6.4.2 Service Operations

#### 6.4.2.1 Introduction

The service operation defined for ADAE\_ServiceConfiguration API for edge load data collection is shown in the table 6.4.2.1-1.

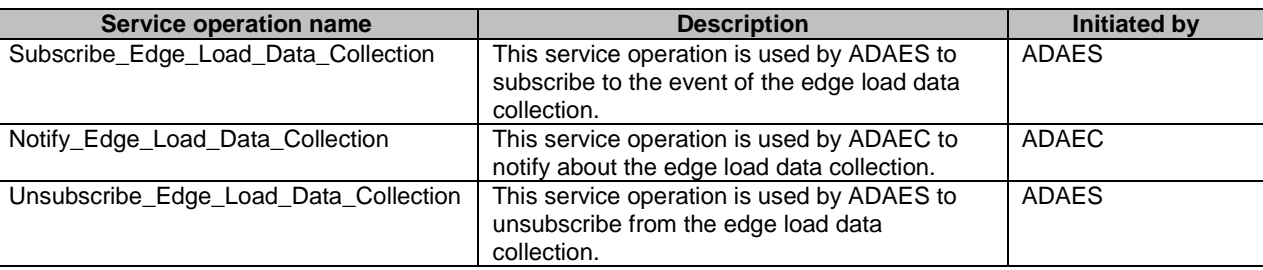

#### **Table 6.4.2.1-1: Operations for edge load data collection**

### 6.4.2.2 Subscribe\_Edge\_Load\_Data\_Collection

#### 6.4.2.2.1 General

This service operation is used by the ADAES for edge load data collection event subscription to the ADAEC.

#### 6.4.2.2.2 Subscribing to edge load data collection event using Subscribe\_Edge\_Load\_Data\_Collection service operation

To subscribe to edge load data collection event, the ADAES shall send an HTTP POST request with a Request-URI according to the pattern "{apiRoot}/adae-sc/<apiVersion>/edge-load" and with a body containing data type EdgeSub as defined in clause 7.10.7.4.2.2 of 3GPP TS 29.549 [9].

Upon receipt of the HTTP POST request, the ADAEC shall:

- a) verify the identity of the ADAES and determine if the ADAES is authorized to subscribe to the edge load data collection event; and
- b) if the ADAES:
	- 1) is not authorized, the ADAEC shall respond to the ADAES with an appropriate error status code; or
	- 2) is authorized, the ADAEC shall create a new "Individual edge load event subscription" resource and respond to the ADAES with an HTTP "201 Created" status code, including a Location header field containing the URI for the created "Individual edge load event subscription" and the response body including the EdgeSub data structure containing a representation of the created resource as defined in clause 7.1.3.

#### 6.4.2.3 Notify\_Edge\_Load\_Data\_Collection

#### 6.4.2.3.1 General

This service operation is used by the ADAEC to send notification to the ADAES with the edge load data collection event subscription to the ADAEC.

#### 6.4.2.3.2 Notifying edge load data collection event using Notify\_Edge\_Load\_Data\_Collection service operation

To notify edge load data collection event, the ADAEC shall send an HTTP POST request with a Request-URI according to the pattern "{notifUri}" and with a body containing data type EdgeNotif as defined in clause 7.10.7.4.2.3 of 3GPP TS 29.549 [9];

Upon receipt of the HTTP POST request, the ADAES shall respond to the ADAEC with:

- a) if the request is successfully processed, a "204 No Content" status code and process the event notification; or
- b) if errors occur when processing the request, an appropriate error response as specified in clause 7.1.6.

#### 6.4.2.4 Unsubscribe\_Edge\_Load\_Data\_Collection

#### 6.4.2.4.1 General

This service operation is used by the ADAES to unsubscribe from the edge load data collection event.

#### 6.4.2.4.2 Unsubscribing from edge load data collection event using Unsubscribe\_Edge\_Load\_Data\_Collection service operation

To unsubscribe from edge load data collection event, the ADAES shall send an HTTP DELETE request to the resource representing the event in the ADAES as specified in clause 7.1.3.6.

Upon receiving the HTTP DELETE request:

- a) the ADAEC shall verify the identity of the ADAES and check if the ADAES is authorized to unsubscribe from the edge load data collection event associated with the resource URI "{apiRoot}/adae-sc/<apiVersion>/edgeload/{edgeLdId}";
- b) if the ADAES is authorized to unsubscribe from the edge load data collection event, the ADAEC shall delete the resource pointed by the resource URI "{apiRoot}/adae-sc/<apiVersion>/edge-load/{edgeLdId}";
- c) if the request is successfully processed, the ADAEC shall respond to the ADAES with a "204 No Content" status code; and
- d) if errors occur when processing the request, the ADAEC shall respond to the ADAES with an appropriate error response as specified in clause 7.1.6.

## 6.5 Service experience performance analytics

### 6.5.1 General

The ADAE\_ServiceConfiguration API, as defined 3GPP TS 23.436 [3], allows the ADAES via ADAE-UU reference point to:

- configure the ADAEC with triggers for reporting service experience information;
- configure the ADAEC to push the service experience information report; and
- pull from the ADAEC, the service experience information report.

## 6.5.2 Service Operations

### 6.5.2.1 Introduction

The service operation defined for ADAE\_ServiceConfiguration API for service experience information is shown in the table 6.5.2.1-1.

#### **Table 6.5.2.1-1: Operations for service experience information**

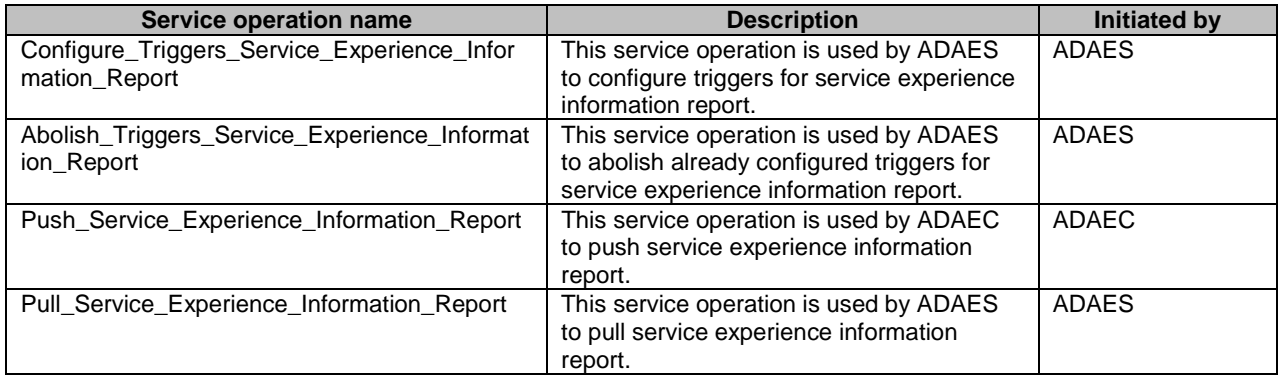

### 6.5.2.2 Configure\_Triggers\_Service\_Information\_Experience\_Report

#### 6.5.2.2.1 General

This service operation is used by the ADAES to configure the ADAEC with triggers for reporting the service experience information.

#### 6.5.2.2.2 Configuring service experience information reporting using Configure\_Triggers\_Service\_Information\_Experience\_Report service operation

To fetch the configuration triggers from the ADAES, if direct DC-Client is available in the UE, the ADAEC may use the direct DC-Client services as defined in clause 4.4.2 of 3GPP TS 26.532 [5]. The ADAEC may provide below information as input parameters to the application registration procedure:

- a) external application identifier specific to the ADAEC;
- b) application service provider identifier specific to the ADAES;
- c) callback listener of the ADAEC to receive the future response; and
- d) consent for the UE identity (i.e. GPSI) to be included in data reports, sent to the DC-AF.

Upon receiving the request, the DC-AF returns "DataReportingSession" resource as defined in clause 7.3.2.1 of 3GPP TS 26.532 [5] to DC-Client in the response message and in the "reportingConditions" attribute, the "DataDomain" is set to "APPLICATION\_SPECIFIC" and "ReportingCondition" shall be set with the triggers in the "ConfigRepTrigger" attribute as defined in clause 7.1.5.2.4 send to the DC-Client.

On success, the DC-Client provides the "DataReportingSession" as defined in clause 7.3.2.1 of 3GPP TS 26.532 [5] to the ADAEC.

### 6.5.2.3 Abolish\_Triggers\_Service\_Experience\_Information\_Report

#### 6.5.2.3.1 General

This service operation is used by the ADAES to abolish the configured triggers on the ADAEC for the service experience information reporting.

#### 6.5.2.3.2 Abolishing service experience information reporting using Abolish Triggers Service Experience Information Report service operation

To abolish triggers from the configured service experience information reporting, the ADAES shall send an HTTP DELETE request to the resource representing the event in the ADAES as specified in clause 7.1.3.8.

Upon receiving the HTTP DELETE request:

- a) the ADAEC shall verify the identity of the ADAES and check if the ADAES is authorized to abolish triggers from the configured service experience information reporting associated with the resource URI "{apiRoot}/adaesc/<apiVersion>/service-experience/{srvTrigId}";
- b) if the ADAES is authorized to abolish triggers from the configured service experience information reporting, the ADAEC shall delete the resource pointed by the resource URI "{apiRoot}/adae-sc/<apiVersion>/serviceexperience/{srvTrigId}";
- c) if the request is successfully processed, the ADAEC shall respond to the ADAES with a "204 No Content" status code; and
- d) if errors occur when processing the request, the ADAEC shall respond to the ADAES with an appropriate error response as specified in clause 7.1.6.

#### 6.5.2.4 Push\_Service\_Experience\_Information\_Report

#### 6.5.2.4.1 General

This service operation is used by the ADAEC to push the service experience information report to the ADAES.

#### 6.5.2.4.2 Pushing service experience information report using Push\_Service\_Experience\_Information\_Report service operation

When Direct DC-Client is available in the UE, to push the service experience information report to the ADAES based on the request from VAL client or trigger conditions meeting, the ADAEC shall:

- a) create the service experience information report as defined in "SrvExpInfoRep" data type in table 7.1.5.2.7-1; and
- b) invoke the "reportUeData" method as defined in clause 4.4.4 of 3GPP TS 26.532 [5] and provide "DataReport" data type as defined in clause 7.3.2.3 of 3GPP TS 26.532 [5] as input parameter with the "applicationSpecificRecords" attribute set with the "SrvExpInfoRep" data type in table 7.1.5.2.7-1.

On receiving the service experience information request, the ADAES shall process the report from ADAEC to determine/predict analytics and initiate further actions as defined in clause 8.9.2.1 of 3GPP TS 23.436 [3].

#### 6.5.2.5 Pull\_Service\_Experience\_Information\_Report

#### 6.5.2.5.1 General

This service operation is used by the ADAES to pull the service experience information report from the ADAEC.

#### 6.5.2.5.2 Pulling service experience information report using Pull\_Service\_Experience\_Information\_Report service operation

To pull the service experience information report from the ADAEC, the ADAES shall send an HTTP POST request with a Request-URI according to the pattern "{apiRoot}/adae-sc/<apiVersion>/service-experience/pull" and with a body containing data type PullSrvExpInfo as defined in clause 7.1.5.2.6.

#### Upon receipt of the HTTP POST request:

a) the ADAEC shall verify the identity of the ADAES and determine if the ADAES is authorized to pull the service experience information report; and

- b) if the ADAES:
	- 1) is not authorized, the ADAEC shall respond to the ADAES with an appropriate error status code; or
	- 2) is authorized, the ADAEC shall respond to the ADAES with an HTTP "200 OK" status code and with a body containing data type SrvExpInfoRep as defined in clause 7.1.5.2.7.

 Upon receipt of the HTTP POST request, the ADAES shall respond to the ADAEC with a "204 No Content" status code and process the report.

## 7 API Definitions

## 7.1 ADAE\_ServiceConfiguration API

### 7.1.1 Introduction

The HTTP URIs used in HTTP protocol for the ADAE service shall have the resource URI structure as defined in clause 5.2.4 of 3GPP TS 29.122 [6]:

#### **{apiRoot}/<apiName>/<apiVersion>/<apiSpecificSuffixes>**

where:

- a) {apiRoot} shall be set as described in clause 5.2.4 of 3GPP TS 29.122 [6];
- b) <apiName> shall be "adae-sc";
- c) <apiVersion> shall be "v1"; and
- d) <apiSpecificSuffixes> shall be set as described in clause 7.1.3.

### 7.1.2 Usage of HTTP

#### 7.1.2.1 General

For ADAE service configuration API, support of HTTP/1.1 (IETF RFC 9112 [13], IETF RFC 9110 [14] and IETF RFC 9111 [15]) over TLS is mandatory and support of HTTP/2 (IETF RFC 9113 [16]) over TLS is recommended.

A functional entity desiring to use HTTP/2 shall use the HTTP upgrade mechanism to negotiate applicable HTTP version as described in IETF RFC 9113 [16].

#### 7.1.2.2 Content type

The bodies of HTTP request and successful HTTP responses shall be encoded in JSON format (see IETF RFC 8259 [17]).

The MIME media type that shall be used within the related Content-Type header field is "application/json", as defined in IETF RFC 8259 [17].

### 7.1.3 Resources

#### 7.1.3.1 Overview

This clause describes the structure for the Resource URIs and the resources and methods used for the service.

Figure 7.1.3.1-1 depicts the resource URI structure of the ADAE\_ServiceConfiguration API.

![](_page_19_Figure_2.jpeg)

{apiRoot}/adae-sc/<apiVersion>

**Figure 7.1.3.1-1: Resource URI structure of the ADAE\_ServiceConfiguration API** 

Table 7.1.3.1-1 provides an overview of the resources and applicable HTTP methods.

| Resource name                                               | <b>Resource URI</b>                      | <b>HTTP method</b> | <b>Description</b>                                                              |  |
|-------------------------------------------------------------|------------------------------------------|--------------------|---------------------------------------------------------------------------------|--|
| Application performance<br>event subscription               | /application-performance                 | <b>POST</b>        | Subscription to the VAL performance<br>analytics event                          |  |
| Individual application<br>performance event<br>subscription | /application-<br>performance/{appPerfld} | <b>DELETE</b>      | Deletes an individual VAL<br>performance analytics event                        |  |
| Edge load event<br>subscription                             | /edge-load                               | <b>POST</b>        | Subscription to the edge load data<br>collection event                          |  |
| Individual edge load<br>event subscription                  | /edge-load/{edgeLdId}                    | <b>DELETE</b>      | Deletes an individual edge load data<br>collection subscription                 |  |
| Service experience                                          | /service-experience                      | <b>POST</b>        | Configure triggers for reports on the<br>service experience information         |  |
| Individual service<br>experience                            | /service-experience/{srvTrigId}          | <b>DELETE</b>      | Delete an individual trigger-<br>configuration for service experience<br>report |  |

**Table 7.1.3.1-1: Resources and methods overview** 

### 7.1.3.2 Resource: Application performance event subscription

#### 7.1.3.2.1 Description

Application performance event subscription is used by the ADAES to subscribe to the ADAEC for the event of the VAL performance analytics.

#### 7.1.3.2.2 Resource definition

#### Resource URI: **{apiRoot}/adae-sc/<apiVersion>/application-performance**

This resource shall support the resource URI variables defined in the table 7.1.3.2.2-1.

### **Table 7.1.3.2.2-1: Resource URI variables for this resource**

![](_page_20_Picture_190.jpeg)

#### 7.1.3.2.3 Resource standard methods

#### 7.1.3.2.3.1 POST

This operation is for subscription to the VAL application performance analytics and shall support the URI query parameters specified in table 7.1.3.2.3.1-1.

#### **Table 7.1.3.2.3.1-1: URI query parameters supported by the POST method on this resource**

![](_page_20_Picture_191.jpeg)

This method shall support the request data structures specified in table 7.1.3.2.3.1-2and the response data structures and response codes specified in table 7.1.3.2.3.1-3.

#### **Table 7.1.3.2.3.1-2: Data structures supported by the POST Request Body on this resource**

![](_page_21_Picture_171.jpeg)

#### **Table 7.1.3.2.3.1-3: Data structures supported by the POST Response Body on this resource**

![](_page_21_Picture_172.jpeg)

#### **Table 7.1.3.2.3.1-4: Headers supported by the 201 Response Code on this resource**

![](_page_21_Picture_173.jpeg)

#### 7.1.3.2.4 Resource custom operations

None.

#### 7.1.3.3 Resource: Individual application performance event subscription

#### 7.1.3.3.1 Description

The individual application performance event subscription resource represents an individual event subscription of the ADAES.

#### 7.1.3.3.2 Resource Definition

#### Resource URI: **{apiRoot}/adae-sc/<apiVersion>/application-performance/{appPerfId}**

This resource shall support the resource URI variables defined in the table 7.1.3.3.2-1.

#### **Table 7.1.3.3.2-1: Resource URI variables for this resource**

![](_page_21_Picture_174.jpeg)

#### 7.1.3.3.3 Resource Standard Methods

#### 7.1.3.3.3.1 DELETE

This method shall support the URI query parameters specified in table 7.1.3.3.3.1-1.

#### **Table 7.1.3.3.3.1-1: URI query parameters supported by the DELETE method on this resource**

![](_page_21_Picture_175.jpeg)

This method shall support the request data structures specified in table 7.1.3.3.3.1-2 and the response data structures and response codes specified in table 7.1.3.3.3.1-3.

#### **Table 7.1.3.3.3.1-2: Data structures supported by the DELETE Request Body on this resource**

![](_page_22_Picture_171.jpeg)

#### **Table 7.1.3.3.3.1-3: Data structures supported by the DELETE Response Body on this resource**

![](_page_22_Picture_172.jpeg)

#### 7.1.3.3.4 Resource Custom Operations

None.

#### 7.1.3.4 Resource: UE-to-UE session performance analytics

#### 7.1.3.4.1 Description

This resource is used by the ADAES to request the ADAEC for the UE-to-UE session performance analytics.

#### 7.1.3.4.2 Resource definition

#### Resource URI: **{apiRoot}/adae-sc/<apiVersion>/ue2ue-session-performance**

This resource shall support the resource URI variables defined in the table 7.1.3.4.2-1.

#### **Table 7.1.3.4.2-1: Resource URI variables for this resource**

![](_page_22_Picture_173.jpeg)

7.1.3.4.3 Resource standard methods

None

- 7.1.3.4.4 Resource custom operations
- 7.1.3.4.4.1 Overview

#### **Table 7.1.3.4.4.1-1: Custom operations**

![](_page_22_Picture_174.jpeg)

#### 7.1.3.4.4.2 Fetch

This custom operation is for the ADAES to request the ADAEC the UE-to-UE session performance analytics and shall support the URI query parameters specified in table 7.1.3.4.4.2-1.

#### **Table 7.1.3.4.4.2-1: URI query parameters supported by the POST method on this resource**

![](_page_23_Picture_181.jpeg)

This custom operation shall support the request data structures specified in table 7.1.3.4.4.2-2 and the response data structures and response codes specified in table 7.1.3.4.4.2-3.

#### **Table 7.1.3.4.4.2-2: Data structures supported by the POST Request Body on this resource**

![](_page_23_Picture_182.jpeg)

#### **Table 7.1.3.4.4.2-3: Data structures supported by the POST Response Body on this resource**

![](_page_23_Picture_183.jpeg)

#### 7.1.3.5 Resource: Edge load data collection event subscription

#### 7.1.3.5.1 Description

Edge load data collection event subscription is used by the ADAES to subscribe to the ADAEC for the event of the edge load data collection.

#### 7.1.3.5.2 Resource definition

#### Resource URI: **{apiRoot}/adae-sc/<apiVersion>/edge-load**

This resource shall support the resource URI variables defined in the table 7.1.3.5.2-1.

#### **Table 7.1.3.5.2-1: Resource URI variables for this resource**

![](_page_23_Picture_184.jpeg)

#### 7.1.3.5.3 Resource standard methods

7.1.3.5.3.1 POST

This method is the ADAES to subscribe to the ADAEC for the event of the edge-load data collection and shall support the URI query parameters specified in table 7.1.3.5.3.1-1.

#### **Table 7.1.3.5.3.1-1: URI query parameters supported by the POST method on this resource**

![](_page_23_Picture_185.jpeg)

This method shall support the request data structures specified in table 7.1.3.5.3.1-2 and the response data structures and response codes specified in table 7.1.3.5.3.1-3.

#### **Table 7.1.3.5.3.1-2: Data structures supported by the POST Request Body on this resource**

![](_page_24_Picture_172.jpeg)

#### **Table 7.1.3.5.2.3.1-3: Data structures supported by the POST Response Body on this resource**

![](_page_24_Picture_173.jpeg)

#### **Table 7.1.3.5.2.3.1-4: Headers supported by the 201 Response Code on this resource**

![](_page_24_Picture_174.jpeg)

#### 7.1.3.5.4 Resource custom operations

None.

#### 7.1.3.6 Resource: Individual edge load event subscription

#### 7.1.3.6.1 Description

The individual edge load event subscription resource represents an individual event subscription of the ADAE server.

#### 7.1.3.6.2 Resource Definition

#### Resource URI: **{apiRoot}/adae-sc/<apiVersion>/edge-load/{edgeLdId}**

This resource shall support the resource URI variables defined in the table 7.1.3.6.2-1.

#### **Table 7.1.3.6.2-1: Resource URI variables for this resource**

![](_page_24_Picture_175.jpeg)

#### 7.1.3.6.3 Resource Standard Methods

#### 7.1.3.6.3.1 DELETE

This method shall support the URI query parameters specified in table 7.1.3.6.3.1-1.

#### **Table 7.1.3.6.3.1-1: URI query parameters supported by the DELETE method on this resource**

![](_page_24_Picture_176.jpeg)

This method shall support the request data structures specified in table 7.1.3.6.3.1-2 and the response data structures and response codes specified in table 7.1.3.6.3.1-3.

#### **Table 7.1.3.6.3.1-2: Data structures supported by the DELETE Request Body on this resource**

![](_page_25_Picture_166.jpeg)

#### **Table 7.1.3.6.3.1-3: Data structures supported by the DELETE Response Body on this resource**

![](_page_25_Picture_167.jpeg)

#### 7.1.3.6.4 Resource Custom Operations

None.

#### 7.1.3.7 Resource: Service experience information

#### 7.1.3.7.1 Description

The resource is used by the ADAES to:

- a) configure the ADAEC with triggers for reporting service experience information;
- b) configure the ADAEC to push the service experience information report to the ADAES; and
- c) pull the service experience information report from the ADAEC.

#### 7.1.3.7.2 Resource definition

#### Resource URI: **{apiRoot}/adae-sc/<apiVersion>/service-experience**

This resource shall support the resource URI variables defined in the table 7.1.3.7.2-1.

#### **Table 7.1.3.7.2-1: Resource URI variables for this resource**

![](_page_25_Picture_168.jpeg)

#### 7.1.3.7.3 Resource standard methods

7.1.3.7.3.1 POST

This operation is used by the ADAES to configure ADAEC with triggers for reporting the service experience information and shall support the URI query parameters specified in table 7.1.3.7.3.1-1.

#### **Table 7.1.3.7.3.1-1: URI query parameters supported by the POST method on this resource**

![](_page_25_Picture_169.jpeg)

This method shall support the request data structures specified in table 7.1.3.7.3.1-2 and the response data structures and response codes specified in table 7.1.3.7.3.1-3.

#### **Table 7.1.3.7.3.1-2: Data structures supported by the POST Request Body on this resource**

![](_page_26_Picture_179.jpeg)

#### **Table 7.1.3.7.3.1-3: Data structures supported by the POST Response Body on this resource**

![](_page_26_Picture_180.jpeg)

#### **Table 7.1.3.7.3.1-4: Headers supported by the 201 Response Code on this resource**

![](_page_26_Picture_181.jpeg)

#### 7.1.3.7.4 Resource custom operations

#### 7.1.3.7.4.1 Overview

#### **Table 7.1.3.7.4.1-1: Custom operations**

![](_page_26_Picture_182.jpeg)

#### 7.1.3.7.4.2 Operation: PUSH Service Experience Information

This method is used by the ADAEC to push the service experience information report to the ADAES and shall support the URI query parameters specified in table 7.1.3.7.4.2-1.

![](_page_26_Picture_183.jpeg)

![](_page_26_Picture_184.jpeg)

This method shall support the request data structures specified in table 7.1.3.7.4.2-2 and the response data structures and response codes specified in table 7.1.3.7.4.2-3.

#### **Table 7.1.3.7.4.2-2: Data structures supported by the POST Request Body on this resource**

![](_page_26_Picture_185.jpeg)

![](_page_27_Picture_184.jpeg)

#### **Table 7.1.3.7.4.2-3: Data structures supported by the POST Response Body on this resource**

3GPP TS 29.122 [6] shall also apply.

#### 7.1.3.7.4.3 Operation: PULL Service Experience Information

This operation is used by the ADAES to pull the service experience information report from the ADAEC and shall support the URI query parameters specified in table 7.1.3.7.4.3-1.

#### **Table 7.1.3.7.4.3-1: URI query parameters supported by the POST method on this resource**

![](_page_27_Picture_185.jpeg)

This method shall support the request data structures specified in table 7.1.3.7.4.3-2 and the response data structures and response codes specified in table 7.1.3.7.4.3-3.

#### **Table 7.1.3.7.4.3-2: Data structures supported by the POST Request Body on this resource**

![](_page_27_Picture_186.jpeg)

#### **Table 7.1.3.7.4.3-3: Data structures supported by the POST Response Body on this resource**

![](_page_27_Picture_187.jpeg)

### 7.1.3.8 Resource: Individual trigger configuration for service experience information reporting

#### 7.1.3.8.1 Description

The individual trigger configuration for service experience information reporting resource represents an individual event trigger configuration of the ADAES.

#### 7.1.3.8.2 Resource Definition

#### Resource URI: **{apiRoot}/adae-sc/<apiVersion>/service-experience/{srvTrigId}**

This resource shall support the resource URI variables defined in the table 7.1.3.8.2-1.

#### **Table 7.1.3.8.2-1: Resource URI variables for this resource**

![](_page_27_Picture_188.jpeg)

#### 7.1.3.8.3 Resource Standard Methods

#### 7.1.3.8.3.1 DELETE

This method shall support the URI query parameters specified in table 7.1.3.8.3.1-1.

#### **Table 7.1.3.8.3.1-1: URI query parameters supported by the DELETE method on this resource**

![](_page_28_Picture_181.jpeg)

This method shall support the request data structures specified in table 7.1.3.8.3.1-2 and the response data structures and response codes specified in table 7.1.3.8.3.1-3.

#### **Table 7.1.3.8.3.1-2: Data structures supported by the DELETE Request Body on this resource**

![](_page_28_Picture_182.jpeg)

#### **Table 7.1.3.8.3.1-3: Data structures supported by the DELETE Response Body on this resource**

![](_page_28_Picture_183.jpeg)

#### 7.1.3.8.4 Resource Custom Operations

None.

## 7.1.4 Notifications

### 7.1.4.1 General

![](_page_28_Picture_184.jpeg)

![](_page_28_Picture_185.jpeg)

### 7.1.4.2 Application performance event notification

### 7.1.4.2.1 Description

Application performance event notification is by the ADAEC to notify the ADAES, the VAL performance analytics.

### 7.1.4.2.2 Notification definition

The POST method shall be used for the event notification and the callback URI shall be the one provided by the consumer during the subscription to the event.

#### Callback URI: **{notifUri}**

This method shall support the URI query parameters specified in table 7.1.4.2.2-1.

#### **Table 7.1.4.2.2-1: URI query parameters supported by the POST method on this resource**

![](_page_29_Picture_168.jpeg)

If the notification is on the VAL performance analytics, this method shall support the request data structures specified in table 7.1.4.2.2-2 and the response data structures and response codes specified in table 7.1.4.2.2-3.

#### **Table 7.1.4.2.2-2: Data structures supported by the POST Request Body on this resource**

![](_page_29_Picture_169.jpeg)

#### **Table 7.1.4.2.2-3: Data structures supported by the POST Response Body on this resource**

![](_page_29_Picture_170.jpeg)

#### 7.1.4.3 Edge load event notification

#### 7.1.4.3.1 Description

The edge load event notification is used by the ADAEC to notify the ADAES, the edge load data collection.

#### 7.1.4.3.2 Notification definition

The POST method shall be used for the event notification and the callback URI shall be the one provided by the consumer during the subscription to the event.

#### Callback URI: **{notifUri}**

This method shall support the URI query parameters specified in table 7.1.4.3.2-1.

#### **Table 7.1.4.3.2-1: URI query parameters supported by the POST method on this resource**

![](_page_29_Picture_171.jpeg)

If the notification is on the edge load data collection, this method shall support the request data structures specified in table 7.1.4.3.2-2 and the response data structures and response codes specified in table 7.1.4.3.2-3.

#### **Table 7.1.4.3.2-2: Data structures supported by the POST Request Body on this resource**

![](_page_29_Picture_172.jpeg)

![](_page_30_Picture_165.jpeg)

#### **Table 7.1.4.3.2-3: Data structures supported by the POST Response Body on this resource**

#### 7.1.4.4 Service experience information report event notification

#### 7.1.4.4.1 Description

The service experience information report event notification is used by the ADAEC to notify the ADAES, the service experience information.

#### 7.1.4.4.2 Notification definition

The POST method shall be used for the event notification and the callback URI shall be the one provided by the consumer during the subscription to the event.

#### Callback URI: **{notifUri}**

This method shall support the URI query parameters specified in table 7.1.4.4.2-1.

#### **Table 7.1.4.4.2-1: URI query parameters supported by the POST method on this resource**

![](_page_30_Picture_166.jpeg)

If the notification is on the service experience information, this method shall support the request data structures specified in table 7.1.4.4.2-2 and the response data structures and response codes specified in table 7.1.4.4.2-3.

#### **Table 7.1.4.4.2-2: Data structures supported by the POST Request Body on this resource**

![](_page_30_Picture_167.jpeg)

#### **Table 7.1.4.4.2-3: Data structures supported by the POST Response Body on this resource**

![](_page_30_Picture_168.jpeg)

### 7.1.5 Data model

#### 7.1.5.1 General

This clause specifies the application data model supported by the API.

Table 7.1.5.1-1 specifies the data types defined for the ADAE\_ServiceConfiguration API.

| Data type        | <b>Clause defined</b> | <b>Description</b>                                                      | <b>Applicability</b> |
|------------------|-----------------------|-------------------------------------------------------------------------|----------------------|
| ConfigRepTrigger | 7.1.5.2.4             | Configure triggers for reports on the service<br>experience information |                      |
| PullSrvExplnfo   | 7.1.5.2.6             | Pull an individual service experience<br>information                    |                      |
| SrvExpInfoRep    | 7.1.5.2.7             | Response to pull an individual service<br>experience information        |                      |
| Ue2UePerfReq     | 7.1.5.2.2             | Request for the UE-to-UE session<br>performance analytics               |                      |
| Ue2UePerfResp    | 7.1.5.2.3             | Response for the UE-to-UE session<br>performance analytics              |                      |
| ValServSpecCrit  | 7.1.5.2.5             |                                                                         |                      |

**Table 7.1.5.1-1: ADAE\_ServiceConfiguration API specific Data Types** 

Table 7.1.5.1-2 specifies data types re-used by the ADAE\_ServiceConfiguration API service.

LocationArea 3GPP TS 29.122 [6] Represents location information.

Pc5QoSPara 3GPP TS 29.571 [10] Represents policy data on the PC5

ReportingInformation 3GPP TS 29.523 [8] |Indicates the reporting requirement. ValTargetUe 3GPP TS 29.549 [9] Used to indicate either VAL User ID or

![](_page_31_Picture_153.jpeg)

QoS parameters.

VAL UE ID.

**Table 7.1.5.1-2: Re-used Data Types** 

### 7.1.5.2 Structured data types

#### 7.1.5.2.1 Introduction

This clause defines the structures to be used in resource representations.

### 7.1.5.2.2 Type: Ue2UePerfReq

![](_page_32_Picture_194.jpeg)

#### **Table 7.1.5.2.2-1: Definition of type Ue2UePerfReq**

### 7.1.5.2.3 Type: Ue2UePerfResp

#### **Table 7.1.5.2.-1: Definition of type Ue2UePerfResp**

![](_page_32_Picture_195.jpeg)

### 7.1.5.2.4 Type: ConfigRepTrigger

#### **Table 7.1.5.2.4-1: Definition of type ConfRepTrigger**

![](_page_32_Picture_196.jpeg)

#### 7.1.5.2.5 Type: ValServSpecCrit

![](_page_33_Picture_193.jpeg)

#### **Table 7.1.5.2.5-1: Definition of type ValServSpecCrit**

#### 7.1.5.2.6 Type: PullSrvExpInfo

#### **Table 7.1.5.2.6-1: Definition of type PullSrvExpInfo**

![](_page_33_Picture_194.jpeg)

#### 7.1.5.2.7 Type: SrvExpInfoRep

#### **Table 7.1.5.2.7-1: Definition of type SrvExpInfoRep**

![](_page_33_Picture_195.jpeg)

### 7.1.5.3 Simple data types and enumerations

#### 7.1.5.3.1 Introduction

This clause defines simple data types and enumerations that can be referenced from data structures defined in the previous clauses.

### 7.1.5.3.2 Simple data types

None.

#### 7.1.5.3.3 Enumeration: SrvExpRepCrit

#### **Table 7.1.5.3.3-1: Enumeration SrvExpRepCrit**

![](_page_33_Picture_196.jpeg)

### 7.1.6 Error Handling

#### 7.1.6.1 General

HTTP error handling shall be supported as specified in clause 5.2.6 of 3GPP TS 29.122 [4].

In addition, the requirements in the following clauses shall apply.

#### 7.1.6.2 Protocol Errors

In this release of the specification, there are no additional protocol errors applicable for the ADAE\_ServiceConfiguration API.

#### 7.1.6.3 Application Errors

The application errors defined for ADAE\_ServiceConfiguration API are listed in table 7.1.6.3-1.

#### **Table 7.1.6.3-1: Application errors**

![](_page_34_Picture_112.jpeg)

## 7.1.7 Feature Negotiation

General feature negotiation procedures are defined in clause 5.2.7 of 3GPP TS 29.122 [6]. Table 7.1.7-1 lists the supported features for ADAE\_ServiceConfiguration API.

#### **Table 7.1.7-1: Supported Features**

![](_page_34_Picture_113.jpeg)

## 8 Usage of common API framework

## 8.1 General

Usage of common API framework shall be supported by the ADAE service configuration API as described in clause 8 in 3GPP TS 29.549 [9].

## 9 Security

## 9.1 General

Usage of HTTP over TLS and the TLS profiles shall be as specified in clause 5.1.1.4 of 3GPP TS 33.434 [11].

## Annex A (normative): OpenAPI specification

## A.1 General

This annex is based on the OpenAPI Specification [12] and provides corresponding representations of all APIs defined in the present specification.

NOTE 1: An OpenAPIs representation embeds JSON Schema representations of HTTP message bodies.

This annex shall take precedence when being discrepant to other parts of the specification with respect to the encoding of information elements and methods within the API(s).

NOTE 2: The semantics and procedures, as well as conditions, e.g. for the applicability and allowed combinations of attributes or values, not expressed in the OpenAPI definitions but defined in other parts of the specification also apply.

Informative copies of the OpenAPI specification files contained in this 3GPP Technical Specification are available on a Git-based repository that uses the GitLab software version control system (see clause 5B of the 3GPP TR 21.900 [1] and clause 5.3.1 of the 3GPP TS 29.501 [7] for further information).

## A.2 ADAE\_ServiceConfiguration API

```
openapi: 3.0.0 
info: 
   title: ADAE_ServiceConfiguration 
   version: 1.0.0-alpha.1 
  description: |
     API for ADAE service configuration. 
     © 2024, 3GPP Organizational Partners (ARIB, ATIS, CCSA, ETSI, TSDSI, TTA, TTC). 
     All rights reserved. 
externalDocs: 
   description: > 
     3GPP TS 24.559 V0.5.0 Appliction Data Analytics Enablement Service; Stage 3. 
   url: https://www.3gpp.org/ftp/Specs/archive/24_series/24.559/ 
security: 
   - {} 
   - oAuth2ClientCredentials: [] 
servers: 
   - url: '{apiRoot}/adae-sc/v1' 
     variables: 
       apiRoot: 
         default: https://example.com 
         description: apiRoot as defined in clause 5.2.4 of 3GPP TS 29.122. 
paths: 
   /application-performance: 
     post: 
       description: > 
         Creates a new individual VAL performance analytics event subscription. 
       operationId: VALPerformanceSubscription 
       tags: 
         - VAL performance event subscriptions (Collection) 
       requestBody: 
         required: true 
         content: 
           application/json: 
              schema: 
                $ref: 'TS29549_SS_ADAE_VALPerformanceAnalytics.yaml#/components/schemas/AppPerfSub' 
       callbacks: 
         notificationUri: 
            '{$request.body#/notifUri}': 
             post:
```
 requestBody: required: true content: application/json: schema: \$ref: 'TS29549\_SS\_ADAE\_VALPerformanceAnalytics.yaml#/components/schemas/AppPerfNotif' responses: '204': description: No Content (successful notification) '307': \$ref: 'TS29122\_CommonData.yaml#/components/responses/307' '308': \$ref: 'TS29122\_CommonData.yaml#/components/responses/308' '400': \$ref: 'TS29122\_CommonData.yaml#/components/responses/400' '401': \$ref: 'TS29122\_CommonData.yaml#/components/responses/401' '403': \$ref: 'TS29122\_CommonData.yaml#/components/responses/403' '404': \$ref: 'TS29122\_CommonData.yaml#/components/responses/404' '411': \$ref: 'TS29122\_CommonData.yaml#/components/responses/411' '413': \$ref: 'TS29122\_CommonData.yaml#/components/responses/413' '415': \$ref: 'TS29122\_CommonData.yaml#/components/responses/415' '429': \$ref: 'TS29122\_CommonData.yaml#/components/responses/429' '500': \$ref: 'TS29122\_CommonData.yaml#/components/responses/500' '503': \$ref: 'TS29122\_CommonData.yaml#/components/responses/503' default: \$ref: 'TS29122\_CommonData.yaml#/components/responses/default' responses: '201': description: VAL performance event subscription resource created successfully. content: application/json: schema: \$ref: 'TS29549\_SS\_ADAE\_VALPerformanceAnalytics.yaml#/components/schemas/AppPerfSub' headers: Location: description: Contains the URI of the newly created resource. required: true schema: type: string '400': \$ref: 'TS29122\_CommonData.yaml#/components/responses/400' '401': \$ref: 'TS29122\_CommonData.yaml#/components/responses/401' '403': \$ref: 'TS29122\_CommonData.yaml#/components/responses/403' '404': \$ref: 'TS29122\_CommonData.yaml#/components/responses/404' '411': \$ref: 'TS29122\_CommonData.yaml#/components/responses/411' '413': \$ref: 'TS29122\_CommonData.yaml#/components/responses/413' '415': \$ref: 'TS29122\_CommonData.yaml#/components/responses/415' '429': \$ref: 'TS29122\_CommonData.yaml#/components/responses/429' '500': \$ref: 'TS29122\_CommonData.yaml#/components/responses/500' '503': \$ref: 'TS29122\_CommonData.yaml#/components/responses/503' default: \$ref: 'TS29122\_CommonData.yaml#/components/responses/default' /application-performance/{appPerfId}: delete: description: Deletes an individual VAL performance event subscription. operationId: DeleteIndValPerfEventSubsc tags:

- Individual VAL performance event subscription

 parameters: - name: appPerfId in: path description: Identifier of an individual VAL performance event subscription. required: true schema: type: string responses: '204': description: > The individual VAL performance subscription matching the appPerfId is deleted. '307': \$ref: 'TS29122\_CommonData.yaml#/components/responses/307' '308': \$ref: 'TS29122\_CommonData.yaml#/components/responses/308' '400': \$ref: 'TS29122\_CommonData.yaml#/components/responses/400' '401': \$ref: 'TS29122\_CommonData.yaml#/components/responses/401' '403': \$ref: 'TS29122\_CommonData.yaml#/components/responses/403' '404': \$ref: 'TS29122\_CommonData.yaml#/components/responses/404' '429': \$ref: 'TS29122\_CommonData.yaml#/components/responses/429' '500': \$ref: 'TS29122\_CommonData.yaml#/components/responses/500' '503': \$ref: 'TS29122\_CommonData.yaml#/components/responses/503' default: \$ref: 'TS29122\_CommonData.yaml#/components/responses/default' /ue2ue-session-performance/fetch: post: description: > Obtain the UE-to-UE session performance analytics. operationId: FetchUe2UeSessionPerformance tags: - Fetch UE-to-UE session performance analytics requestBody: required: true content: application/json: schema: \$ref: '#/components/schemas/Ue2UePerfReq' responses: '200': description: > Successful case. The UE-to-UE session performance information is returned in the response body. content: application/json: schema: \$ref: '#/components/schemas/Ue2UePerfResp' '307': \$ref: 'TS29122\_CommonData.yaml#/components/responses/307' '308': \$ref: 'TS29122\_CommonData.yaml#/components/responses/308' '400': \$ref: 'TS29122\_CommonData.yaml#/components/responses/400' '401': \$ref: 'TS29122\_CommonData.yaml#/components/responses/401' '403': \$ref: 'TS29122\_CommonData.yaml#/components/responses/403' '404': \$ref: 'TS29122\_CommonData.yaml#/components/responses/404' '411': \$ref: 'TS29122\_CommonData.yaml#/components/responses/411' '413': \$ref: 'TS29122\_CommonData.yaml#/components/responses/413' '415': \$ref: 'TS29122\_CommonData.yaml#/components/responses/415' '429': \$ref: 'TS29122\_CommonData.yaml#/components/responses/429' '500': \$ref: 'TS29122\_CommonData.yaml#/components/responses/500' '503': \$ref: 'TS29122\_CommonData.yaml#/components/responses/503'

 default: \$ref: 'TS29122\_CommonData.yaml#/components/responses/default' /edge-load: post: description: > Creates a new individual edge load data collection event subscription. operationId: EdgeLoadDataCollectionSubscription tags: - Edge load data collection event subscriptions (Collection) requestBody: required: true content: application/json: schema: \$ref: 'TS29549\_SS\_ADAE\_EdgeLoadAnalytics.yaml#/components/schemas/EdgeSub' callbacks: notificationUri: '{\$request.body#/notifUri}': post: requestBody: required: true content: application/json: schema: \$ref: 'TS29549\_SS\_ADAE\_EdgeLoadAnalytics.yaml#/components/schemas/EdgeNotif' responses: '204': description: No Content (successful notification) '307': \$ref: 'TS29122\_CommonData.yaml#/components/responses/307' '308': \$ref: 'TS29122\_CommonData.yaml#/components/responses/308' '400': \$ref: 'TS29122\_CommonData.yaml#/components/responses/400' '401': \$ref: 'TS29122\_CommonData.yaml#/components/responses/401' '403': \$ref: 'TS29122\_CommonData.yaml#/components/responses/403' '404': \$ref: 'TS29122\_CommonData.yaml#/components/responses/404' '411': \$ref: 'TS29122\_CommonData.yaml#/components/responses/411' '413': \$ref: 'TS29122\_CommonData.yaml#/components/responses/413' '415': \$ref: 'TS29122\_CommonData.yaml#/components/responses/415' '429': \$ref: 'TS29122\_CommonData.yaml#/components/responses/429' '500': \$ref: 'TS29122\_CommonData.yaml#/components/responses/500' '503': \$ref: 'TS29122\_CommonData.yaml#/components/responses/503' default: \$ref: 'TS29122\_CommonData.yaml#/components/responses/default' responses: '201': description: Edge load data collection event subscription resource created successfully. content: application/json: schema: \$ref: 'TS29549\_SS\_ADAE\_EdgeLoadAnalytics.yaml#/components/schemas/EdgeSub' headers: Location: description: Contains the URI of the newly created resource. required: true schema: type: string '400': \$ref: 'TS29122\_CommonData.yaml#/components/responses/400' '401': \$ref: 'TS29122\_CommonData.yaml#/components/responses/401' '403': \$ref: 'TS29122\_CommonData.yaml#/components/responses/403' '404': \$ref: 'TS29122\_CommonData.yaml#/components/responses/404' '411': \$ref: 'TS29122\_CommonData.yaml#/components/responses/411'

 '413': \$ref: 'TS29122\_CommonData.yaml#/components/responses/413' '415': \$ref: 'TS29122\_CommonData.yaml#/components/responses/415' '429': \$ref: 'TS29122\_CommonData.yaml#/components/responses/429' '500': \$ref: 'TS29122\_CommonData.yaml#/components/responses/500' '503': \$ref: 'TS29122\_CommonData.yaml#/components/responses/503' default: \$ref: 'TS29122\_CommonData.yaml#/components/responses/default' /edge-load/{edgeLdId}: delete: description: Deletes an individual edge load data collection event subscription. operationId: DeleteIndEdgeLdDataCollectEventSubsc tags: - Individual edge load data collection event subscription parameters: - name: edgeLdId in: path description: Identifier of an individual edge load data collection event subscription. required: true schema: type: string responses: '204': description: > The individual edge load data collection subscription matching the edgeLdId is deleted. '307': \$ref: 'TS29122\_CommonData.yaml#/components/responses/307' '308': \$ref: 'TS29122\_CommonData.yaml#/components/responses/308' '400': \$ref: 'TS29122\_CommonData.yaml#/components/responses/400' '401': \$ref: 'TS29122\_CommonData.yaml#/components/responses/401' '403': \$ref: 'TS29122\_CommonData.yaml#/components/responses/403' '404': \$ref: 'TS29122\_CommonData.yaml#/components/responses/404' '429': \$ref: 'TS29122\_CommonData.yaml#/components/responses/429' '500': \$ref: 'TS29122\_CommonData.yaml#/components/responses/500' '503': \$ref: 'TS29122\_CommonData.yaml#/components/responses/503' default: \$ref: 'TS29122\_CommonData.yaml#/components/responses/default' /service-experience: post: description: > Configures the ADAEC triggers for service experience reporting. operationId: ConfigTriggerServExpReporting tags: - Configuration for service experience reporting (Collection) requestBody: required: true content: application/json: schema: \$ref: '#/components/schemas/ConfigRepTrigger' callbacks: serExpNotificationUri: '{\$request.body#/notifUri}': post: requestBody: required: true content: application/json: schema: \$ref: '#/components/schemas/SrvExpInfoRep' responses: '204': description: No Content (successful notification) '307':

 \$ref: 'TS29122\_CommonData.yaml#/components/responses/307' '308': \$ref: 'TS29122\_CommonData.yaml#/components/responses/308' '400': \$ref: 'TS29122\_CommonData.yaml#/components/responses/400' '401': \$ref: 'TS29122\_CommonData.yaml#/components/responses/401' '403': \$ref: 'TS29122\_CommonData.yaml#/components/responses/403' '404': \$ref: 'TS29122\_CommonData.yaml#/components/responses/404' '411': \$ref: 'TS29122\_CommonData.yaml#/components/responses/411' '413': \$ref: 'TS29122\_CommonData.yaml#/components/responses/413' '415': \$ref: 'TS29122\_CommonData.yaml#/components/responses/415' '429': \$ref: 'TS29122\_CommonData.yaml#/components/responses/429' '500': \$ref: 'TS29122\_CommonData.yaml#/components/responses/500' '503': \$ref: 'TS29122\_CommonData.yaml#/components/responses/503' default: \$ref: 'TS29122\_CommonData.yaml#/components/responses/default' responses: '201': description: Triggers for service experience reporting configured successfully. content: application/json: schema: \$ref: '#/components/schemas/ConfigRepTrigger' headers: Location: description: Contains the URI of the newly created resource. required: true schema: type: string '400': \$ref: 'TS29122\_CommonData.yaml#/components/responses/400' '401': \$ref: 'TS29122\_CommonData.yaml#/components/responses/401' '403': \$ref: 'TS29122\_CommonData.yaml#/components/responses/403' '404': \$ref: 'TS29122\_CommonData.yaml#/components/responses/404' '411': \$ref: 'TS29122\_CommonData.yaml#/components/responses/411' '413': \$ref: 'TS29122\_CommonData.yaml#/components/responses/413' '415': \$ref: 'TS29122\_CommonData.yaml#/components/responses/415' '429': \$ref: 'TS29122\_CommonData.yaml#/components/responses/429' '500': \$ref: 'TS29122\_CommonData.yaml#/components/responses/500' '503': \$ref: 'TS29122\_CommonData.yaml#/components/responses/503' default: \$ref: 'TS29122\_CommonData.yaml#/components/responses/default' /service-experience/{srvTrigId}: delete: description: Abolish configured triggers for service experience reporting. operationId: DeleteTriggerSrvExpReporting tags: - Individual configured trigger for service experience reporting parameters: - name: srvTrigId in: path description: Identifier of an individual triger-configured service experience reporting. required: true schema: type: string responses: '204': description: > The individual trigger-configured service experiment reporting matching

 the srvTrigId is deleted. '307': \$ref: 'TS29122\_CommonData.yaml#/components/responses/307' '308': \$ref: 'TS29122\_CommonData.yaml#/components/responses/308' '400': \$ref: 'TS29122\_CommonData.yaml#/components/responses/400' '401': \$ref: 'TS29122\_CommonData.yaml#/components/responses/401' '403': \$ref: 'TS29122\_CommonData.yaml#/components/responses/403' '404': \$ref: 'TS29122\_CommonData.yaml#/components/responses/404' '429': \$ref: 'TS29122\_CommonData.yaml#/components/responses/429' '500': \$ref: 'TS29122\_CommonData.yaml#/components/responses/500' '503': \$ref: 'TS29122\_CommonData.yaml#/components/responses/503' default: \$ref: 'TS29122\_CommonData.yaml#/components/responses/default' /service-experience/push: post: description: > Configure ADAE client to push service experience report to the ADAE server. operationId: PushSrvExpReport tags: - Push service experienec report requestBody: required: true content: application/json: schema: \$ref: 'TS29122\_CommonData.yaml#/components/schemas/Uri' responses: '200': description: > Successful case. The ADAE client pushes service experience reporting to the ADAE server. content: application/json: schema: \$ref: '#/components/schemas/SrvExpInfoRep' '307': \$ref: 'TS29122\_CommonData.yaml#/components/responses/307' '308': \$ref: 'TS29122\_CommonData.yaml#/components/responses/308' '400': \$ref: 'TS29122\_CommonData.yaml#/components/responses/400' '401': \$ref: 'TS29122\_CommonData.yaml#/components/responses/401' '403': \$ref: 'TS29122\_CommonData.yaml#/components/responses/403' '404': \$ref: 'TS29122\_CommonData.yaml#/components/responses/404' '411': \$ref: 'TS29122\_CommonData.yaml#/components/responses/411' '413': \$ref: 'TS29122\_CommonData.yaml#/components/responses/413' '415': \$ref: 'TS29122\_CommonData.yaml#/components/responses/415' '429': \$ref: 'TS29122\_CommonData.yaml#/components/responses/429' '500': \$ref: 'TS29122\_CommonData.yaml#/components/responses/500' '503': \$ref: 'TS29122\_CommonData.yaml#/components/responses/503' default: \$ref: 'TS29122\_CommonData.yaml#/components/responses/default' /service-experience/pull: post: description: > ADAE server pulls service experience report from the ADAE client. operationId: PullSrvExpReport tags: - Pull service experienec report requestBody:

 required: true content: application/json: schema: \$ref: '#/components/schemas/PullSrvExpInfo' responses: '200': description: > Successful case. The ADAE client provides service experience reporting to the ADAE server. content: application/json: schema: \$ref: '#/components/schemas/SrvExpInfoRep' '307': \$ref: 'TS29122\_CommonData.yaml#/components/responses/307' '308': \$ref: 'TS29122\_CommonData.yaml#/components/responses/308' '400': \$ref: 'TS29122\_CommonData.yaml#/components/responses/400' '401': \$ref: 'TS29122\_CommonData.yaml#/components/responses/401' '403': \$ref: 'TS29122\_CommonData.yaml#/components/responses/403' '404': \$ref: 'TS29122\_CommonData.yaml#/components/responses/404' '411': \$ref: 'TS29122\_CommonData.yaml#/components/responses/411' '413': \$ref: 'TS29122\_CommonData.yaml#/components/responses/413' '415': \$ref: 'TS29122\_CommonData.yaml#/components/responses/415' '429': \$ref: 'TS29122\_CommonData.yaml#/components/responses/429' '500': \$ref: 'TS29122\_CommonData.yaml#/components/responses/500' '503': \$ref: 'TS29122\_CommonData.yaml#/components/responses/503' default: \$ref: 'TS29122\_CommonData.yaml#/components/responses/default' components: securitySchemes: oAuth2ClientCredentials: type: oauth2 flows: clientCredentials: tokenUrl: '{tokenUrl}' scopes: {} schemas: Ue2UePerfReq: description: ADAES requests ADAEC for the UE-to-UE session performance analytics. type: object properties: serverId: type: string description: String identifying the ADAE server analyticsId: type: string description: String identifying the UE-to-UE session analytics valUeIds: type: array items: \$ref: 'TS29549\_SS\_UserProfileRetrieval.yaml#/components/schemas/ValTargetUe' minItems: 1 description: > One or more VAL UE IDs whose UE-to-UE session performance is requested. pc5Qos: \$ref: 'TS29571\_CommonData.yaml#/components/schemas/Pc5QoSPara' reportConfig: \$ref: 'TS29523\_Npcf\_EventExposure.yaml#/components/schemas/ReportingInformation' area: \$ref: 'TS29122\_CommonData.yaml#/components/schemas/LocationArea' timeWindow: \$ref: 'TS29122\_CommonData.yaml#/components/schemas/DurationSec' required: - serverId

 - analyticsId - valUeIds - pc5Qos Ue2UePerfResp: description: > ADAEC responds to ADAES with the UE-to-UE session performance analytics information. type: object properties: dataOutputs: type: array items: type: string minItems: 1 description: > UE-to-UE session performance analytics for prediction or statistics. valUeIds: type: array items: \$ref: 'TS29549\_SS\_UserProfileRetrieval.yaml#/components/schemas/ValTargetUe' minItems: 1 description: > One or more VAL UE IDs whose UE-to-UE session performance has been requested. analyticsId: type: string description: String identifying the UE-to-UE session analytics required: - dataOutputs - valUeIds - analyticsId ConfigRepTrigger: description: Configures the ADAEC triggers for service experience reporting. type: object properties: valServSpecCrit: \$ref: '#/components/schemas/ValServSpecCrit' commonTriggCrit: \$ref: '#/components/schemas/SrvExpRepCrit' srvExpMeas: \$ref: 'TS29122\_CommonData.yaml#/components/schemas/DurationSec' notifyTarget: type: string description: the target address which is notified. required: - valServSpecCrit ValServSpecCrit: description: String identifying the ADAE server. type: object properties: valServerIds: type: array description: VAL servers for which configuration of service experience report applies. items: type: string minItems: 1 triggCrit: \$ref: '#/components/schemas/SrvExpRepCrit' required: - valServerIds - triggCrit PullSrvExpInfo: description: Contains VAL server and service identities. type: object properties: valServerId: type: string valServiceId: type: string required: - valServerId SrvExpInfoRep: description: Allows ADAEC to provide the service experience report to the ADAES. type: object properties:

 valUeId: \$ref: 'TS29549\_SS\_UserProfileRetrieval.yaml#/components/schemas/ValTargetUe' valServerId: type: string description: String identifying the VAL server the service experience report applies. valServiceId: type: string description: String identifying the VAL service timeStamp: \$ref: 'TS29122\_CommonData.yaml#/components/schemas/DurationSec' valSrvExpRep: \$ref: 'TS29523\_Npcf\_EventExposure.yaml#/components/schemas/ReportingInformation' required: - valUeId - valServerId # Simple data types and Enumerations SrvExpRepCrit: anyOf: - type: string enum: - TRIGGER\_CRITERIA - COMMON\_TRIGGER\_CRITERIA - type: string description: > This string provides forward-compatibility with future extensions to the enumeration but is not used to encode content defined in the present version of this API. description: Represents information criteria to trigger service experience reporting. Possible values are: - TRIGGER\_CRITERIA: Information criteria that can trigger service experience reporting to a VAL server. - COMMON\_TRIGGER\_CRITERIA: Information criteria that can trigger service experience reporting to all VAL servers.

## Annex B (informative): Change history

![](_page_45_Picture_250.jpeg)

# History

![](_page_46_Picture_25.jpeg)